## Adobe Photoshop CS5 Torrent Activation Key [32|64bit] 2023

Installing Adobe Photoshop and then cracking it is easy and simple. The first step is to download and install the Adobe Photoshop software on your computer. Then, you need to locate the installation.exe file and run it. Once the installation is complete, you need to locate the patch file and copy it to your computer. The patch file is usually available online, and it is used to unlock the full version of the software. Once the patch file is copied, you need to run it and then follow the instructions on the screen.

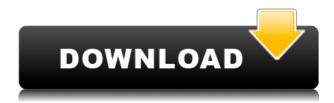

Thank you for this review. I have been using CS5 for a while and like the new workflow. Glad there are still people concerned about performance. I shared your link with people at the store and they didn't even know what you were talking about. Regards,

Kevin R.

Adobe I have used PS CS5 only for 2 weeks and really like the new features. I am noticing some lag in performance though, its 100% not noticeable when I operate pro-features in normal (not developer) mode. In developer mode I see performance degrade as the image gets larger.

Noise reduction

Monochrome

**Cloud storage Documents** 

etc

This seems to be a new issue =S Mac OSX 10.6.7

O---- ----

Quad core processor

1TB HDD

1.5 TB SATA HDD

4GB RAM

Nvidia Gtx 660

Hmm I have been using Lightroom for a long time to print for clients. I have not felt the performance issue myself, but a colleague who uses Lightroom and Photoshop CS5 on a Macbook Pro has noted it. And all I can come up with as to why it is different is that LR is a Mac application while PS is a PC application. A number of OS limitations make the program's performance slow in Windows 7 and later, and the interface is great for images that are "clean and simple," but lacks an advanced editing feature set for amateurs and serious portrait photographers. But Photoshop Elements makes it easy to add a bit of that professional polish to your images. If you are an amateur photographer, user of PhotoPills, or need to manage your free time to the best of your ability, then you may want to check out Photoshop Elements. The tool feels as familiar as PS Touch, but offers a more robust set of features.

## Adobe Photoshop CS5 Download free Hacked Activation PC/Windows {{ latest updaTe }} 2022

In the timeline, you can resize, rotate, flip or move images. Each of the timeline options can enhance your work by transforming the image. You can also add text and drag them to the desired layer in the image. You can then place text at different angles or locations. You can crop and straighten an image. You can also add effects to photos and manipulate colors to make them look different. Another useful feature allows you to rotate images to degrees and even change their orientation. You can draw on your images with a selected area and work on the colors or elements. You can resize the image and use it on a different background to create an amazing final look. You can even add text in Photoshop, and print it to your printer. Some of the most popular tools in Photoshop include:

- Brush Types of Brushes: This includes selection, color, and masking brushes.
- Hand Tools Types of Hand Tools: This includes straight and curved pens, chisels, and rulers.
- **Pen Tools** Types of Pen Tools: This includes pens, pencils, and stylus tools.

- **Shapes** Related Elements: Create objects like polygons, curved objects like bevels, and ellipses.
- Text Tools Related Elements: Create basic text like lines, text boxes, and compound text.

It is possible to resize and move any of these tools, and shape them to create rather impressive effects and textures. The Plug-in Filter can be attached to the Brush Tool, the Pencil Tool, and the Lasso tool. e3d0a04c9c

## Adobe Photoshop CS5 Download free Licence Key License Code & Keygen WIN & MAC [32|64bit] 2022

3. Column Shuffle - Using magic wand and shape tools, you can adjust content using a set of common commands like Move, Rotate, and Flip. Any changes you make to content are carried over into a new column or row of the canvas. You can move or flip an object, duplicate it, rotate it, or while it's all moving, you can zoom in and out to see what's really going on. 4. Pickup tool - Pickup Tool lets you select a group of objects with the click of a single tool. You can select your entire document or only select a subset of objects using Select as you move the Pickup tool over a group of content. You can pick up additional objects as a group, or pick up individual object and move them together. 5. Deep Photoshop CS6 to Photoshop CC - It enables you to easily transfer multiple versions of one image and compare them to optimize, among others. You can even clean up unwanted objects using the built-in Content Aware Fill tool without the need to open an external photo editor. Adobe Photoshop is an open source platform, and is the officially recommended graphic editor for hobbyists, students, financers, web designers and independent artists. It provides many tools to craft professional PNG, JPG, Multi-Page and RAW images. The powerful work area comes with several tools for editing, retouching, composing, painting and scanning. Extras are some of the most useful tools for designers in terms of editing. They are standalone, another form of Photoshop Tools, which allows you to edit, customize and alter the look elements of a given image or piece of content.

can i download adobe photoshop on ipad how to download photoshop in ipad can i download photoshop on ipad how to download fonts on ipad for photoshop how to download fonts into photoshop ipad how to download photoshop on ipad pro can you download photoshop on ipad pro download adobe photoshop in windows 7 free download photoshop in windows 7 can i download photoshop in windows 7

Adobe Photoshop allows you to do almost all the things you would find in a digital photography editing program. However, it also contains more advanced features for editing images and preparing them for display or print. For example, the program includes more tools for removing red eye by blurring or patching unwanted areas away from the eyes. Photoshop lets you work in layers, and you can apply different actions to a number of layers. For example, you can apply an action to multiple layers to make your photo look like it has smoke in the background. Adobe Photoshop is a popular tool that is ideal for photo editing because it ensures consistency across displays and files. In addition, you can also manage your creative ideas on a timeline and combine multiple graphics, photos, and videos into one. Photoshop is a very useful graphic designing software. It has a number of tools to choose from, and you can create amazing designs with it. There are features that make your creation more beautiful and help you create it more effectively. Photoshop includes various tools that are used to create and edit graphics, images, and photos. With Photoshop, you can create amazing designs with its powerful library of components and built-in tools. Adobe Photoshop is the most popular photo editing software and one of the best tools out there. It is used by both commercial and amateur photographers. The program is extremely powerful and versatile. You can use it to create, edit, enhance or alter any type of image.

For a deeper exploration of Photoshop on the web, sign up for Insider today. Click the Help and Feedback button in the upper application menu - https://www.adobe.com/go/insider - or visit the PhotoshopInsider.com regular blog post: https://blogs.adobe.com/insider-blog/. As just noted, a new feature called "Share for Review" will make it easier and faster for Photoshop users to work with others across the world while creating and collaborating. This feature enables Photoshop users to build a creative canvas online by bringing an existing file into Photoshop and then turning the file into a "review" in the app. It's like a collaboration playground where multiple people can work together to edit a shared canvas in real time. Drop in any open photo and begin drafting, adding layers for text and placing images into the design. Give your creative team feedback by rating and commenting on the individual "reviews," and send special instructions for how to apply those edits to the original file. It is a wholly new kind of collaboration enabled by the Adobe Experience Cloud that makes the most brilliant ideas even more inclusive, collaborative and effective. Back in June of 2009, Adobe unveiled a new concept in web-related design and development: the web application. By using web-based tools, designers and developers can create and edit content and media online rather than having to go back and forth between the web and the native desktop applications. Web applications are easy to use and offer a seamless digital experience for the user, and these designers and developers can easily go back and forth from Photoshop to a web server and other web applications. But what does this mean for the designer/developer in terms of workflow, and what are the pros and cons of having a web-based tool at all? Read on to get the answers to these questions and more.

https://soundcloud.com/moyartbaradiz/bigfile002tiger
https://soundcloud.com/samrukxizig/libro-aves-de-chile-alvaro-jaramillo-pdf-download
https://soundcloud.com/cercnontmyra1974/odeon-acoustic-software-crack-download
https://soundcloud.com/trafamelgi1983/yanni-live-the-concert-event-2006-bluray-108021
https://soundcloud.com/juzefaguill6/cimatron-e11-crack-serial-14
https://soundcloud.com/dimartywste/anti-deep-freeze-662020
https://soundcloud.com/daupajkorucuu/microinvest-warehouse-pro-keygen-generator-24
https://soundcloud.com/wedamisztark/witness-simulation-software-crack-download
https://soundcloud.com/lirejalle1978/sacred-la-leggenda-dell-arma-sacrarar

Adobe Experience Design 2019 helps contribute to the collaborative workflow by looking at images from every aspect. With the new feature Share Buttons, a user can click a button to share a link or QR code for a project, with an option to choose a dedicated person, team or audience to see the project. This feature enhances the speed with which decisions can be made, and it helps save time and energy by not having to leave Photoshop to approve other people's work. "Delete and Fill for Action," added to the application at Photoshop CC 2019, allows users to easily remove and replace unwanted objects and objects that are not required in a single click of a button. The Delete and Fill tool has been improved to be more accurate, and also offers a Merge with Selection option. Users can even select the areas they want to remove by filling in the selection. In addition to this feature, they can now remove the entire object, by selecting it and using the Delete Option. Users might find this function useful for removing logos and other unwanted objects in images. Adobe Photoshop software is an industry-leading graphics solution for nearly twenty years. It's purpose is to be used for the digitization of printed and photographic images, known as desktop publishing (DTP). It has a set of tools that allow the user to manipulate and edit the graphical assets. The software has the capability to adjust and modify digital images, shapes, text-effects, patterns (including raster graphics, vector graphics, and bitmap graphics), and colors.

https://gastro-professional.rs/?p=35528

http://www.alwaysflorida.com/?p=1

http://www.vietzine.com/wp-content/uploads/2023/01/tiaele.pdf

https://whistlesforlife.com/2023/01/01/where-to-download-photoshop-2021- verified /

https://jahaniel.com/wp-content/uploads/2023/01/yentri.pdf

https://teenmemorywall.com/wp-content/uploads/2023/01/How\_To\_Download\_Custom\_Shapes\_For\_P hotoshop Cs6 High Quality.pdf

https://insenergias.org/wp-content/uploads/2023/01/lyneeire.pdf

https://www.chandabags.com/photoshop-cs4-download-with-product-key-last-release-2022/

https://www.riobrasilword.com/wp-content/uploads/2023/01/jereuse.pdf

https://hgpropertysourcing.com/wp-content/uploads/2023/01/Download\_free\_Photoshop\_CC\_2019\_W ith Key\_NEw\_2022.pdf

http://freecreditcodes.com/download-adobe-photoshop-online-free-top/?p=11070

https://studiblog.net/wp-content/uploads/2023/01/Download-Adobe-Photoshop-2022-Version-2341-Activation-Code-With-Keygen-Product-Key-Full-Wi.pdf

https://xn-80aagyardii6h.xn--p1ai/download-free-adobe-photoshop-2021-version-22-1-0-product-keywindows-new-2023-128276/

https://otelgazetesi.com/advert/gold-layer-style-photoshop-free-download-hot/

http://milanochronicles.com/wp-content/uploads/2023/01/tapamil.pdf

https://kmtu82.org/wp-content/uploads/2023/01/aleryd.pdf

https://worldkokpar.com/400-free-fire-photoshop-brushes-free-download-link/

https://katrinsteck.de/photoshop-book-myanmar-free-download-exclusive/

https://articlebeast.online/oil-painting-brushes-photoshop-free-download-verified/

https://www.siriusarchitects.com/advert/download-photoshop-cs3-mac-free/

http://apartmentsforcheap.org/?p=4016

http://pacificgoods.net/wp-content/uploads/2023/01/imphia.pdf

https://elfindonesia.com/2023/01/download-photoshop-for-students-free- hot /

https://omidsoltani.ir/wp-content/uploads/2023/01/Water\_Effect\_Brushes\_Photoshop\_Free\_Download\_INSTALL.pdf

https://www.zakiproperti.com/wp-content/uploads/2023/01/Adobe-Photoshop-2022-Version-2301-Do

wnload-free-Torrent-Activation-Code-License-Key-Full-.pdf

http://nii-migs.ru/wp-content/uploads/2023/01/ottaste.pdf

https://www.scoutgambia.org/download-free-photoshop-2021-version-22-4-3-lifetime-activation-code-2022/

http://ransonmedia.com/photoshop-cs6-hacked-2022/

 $\underline{https://homehealthcarelist.com/wp-content/uploads/2023/01/Adobe\_Photoshop\_2022\_Version\_2301.pdf}$ 

https://thefpds.org/2023/01/01/adobe-photoshop-license-key-full-for-pc-latest-2023/

http://estesparkrentals.com/how-to-download-photoshop-brushes-2020-fix/

http://adomemorial.com/wp-content/uploads/launbel.pdf

 $\underline{https://www.westcliffhard.com/wp-content/uploads/2023/01/All-Free-Download-Photoshop-Brushes-H} \\ \underline{OT.pdf}$ 

https://uniqprep.com/archives/14498

http://www.jniusgroup.com/?p=6726

https://stockprofilers.com/wp-content/uploads/2023/01/Adobe\_Photoshop\_Download\_For\_Ubuntu\_FR EE.pdf

https://chillisecrets.com/wp-content/uploads/2023/01/brymag.pdf

https://omidsoltani.ir/wp-content/uploads/2023/01/Download\_free\_Adobe\_Photoshop\_CS6\_With\_Key\_MacWin 3264bit\_u.pdf

## http://www.fiscalsponsor.net/wp-content/uploads/2023/01/counredl.pdf

It has a lot of new features and tools that are used to edit the images in a better manner. The new features included in this software are the AI, browser support, and tools, which are used to edit the creativity and quality of images. Photoshop and Elements are the only current Photoshop products that still incorporate the legacy 3D tools and user interface. They may seem like they're just simple image manipulation tools, but they are far more than that. Photo editing is more than just manipulating images; it's also about making creative decisions like compositing, compositing, automating your post-production using the right tools, lighting, retouching, and enhancing. A wide range of design and fine art techniques can be applied to a still image or video to create compelling images. Photoshop and Elements have some of the best fine art and design features, as well as bestin-class capabilities for retouching and compositing. Photoshop vs Photoshop Elements looks at the quandary many photographers face, and why a combination of features and added value from Photoshop Elements will deliver a better overall photo editing experience. Looking beyond the fact that many users already use both Photoshop and Photoshop Elements, these products also compete for the attention and ownership of the next generation of creative professionals. The core feature set of both the consumer and professional version of Photoshop is similar, but photographer and illustrator users will quickly find that Photoshop Elements has much more than what a typical consumer is looking for in a photo editing solution. Professionals who still work with 16-bit files will appreciate the ability to work with native 16-bit files. This includes moiré for control and better reliability. Photoshop also offers more extensive Auto Exposure correction, Edge Enhancer as well as the ability to Mae, background replacement and Inkwell.